# **Introduction**

## **Overview**

JuliaInXL is an extension of Microsoft® Excel® that brings the power of the Julia language and ecosystem to a familiar spreadsheet work environment.

This guide details the installation procedure and usage of the JuliaInXL package for JuliaPro.

## **Installation**

### **Prerequisites**

To install JuliaInXL, the system must meet the following prerequisites

- An appropriate version of Microsoft Windows®:
- Windows 7 SP1, Windows 8, Windows 8.1, Windows 10
- Windows Server 2008 R2, Windows Server 2012, Windows Server 2012 R2, Windows Server 2016
- JuliaPro v1.0.3.1 (Or higher)
- .NET 4.0 (Bundled with the JuliaInXL installer when executed with Administrator privileges)
- Microsoft Excel 2010, 2013, or 2016

### **Installing JuliaInXL for JuliaPro**

JuliaInXL can be installed only on a Windows machine if Microsoft Excel is installed. Installation of JuliaInXL should be performed with the same set of user privileges as were used when the corresponding version of JuliaPro was installed. Open your JuliaPro IDE and execute following command to begin JuliaInXL installation:

### Pkg.add("JuliaInXL")

Above command will download JuliaInXL installer and initiate the installer, you will be presented with the JuliaInXL Software License Agreement. After reading through the terms mentioned in the agreement, click "I Agree" if you accept the terms of the license and proceed with the installation.

Upon completion of the installer, press close to exit the installer. Once you close the installer, you can come back to your JuliaPro IDE to use JuliaInXL.

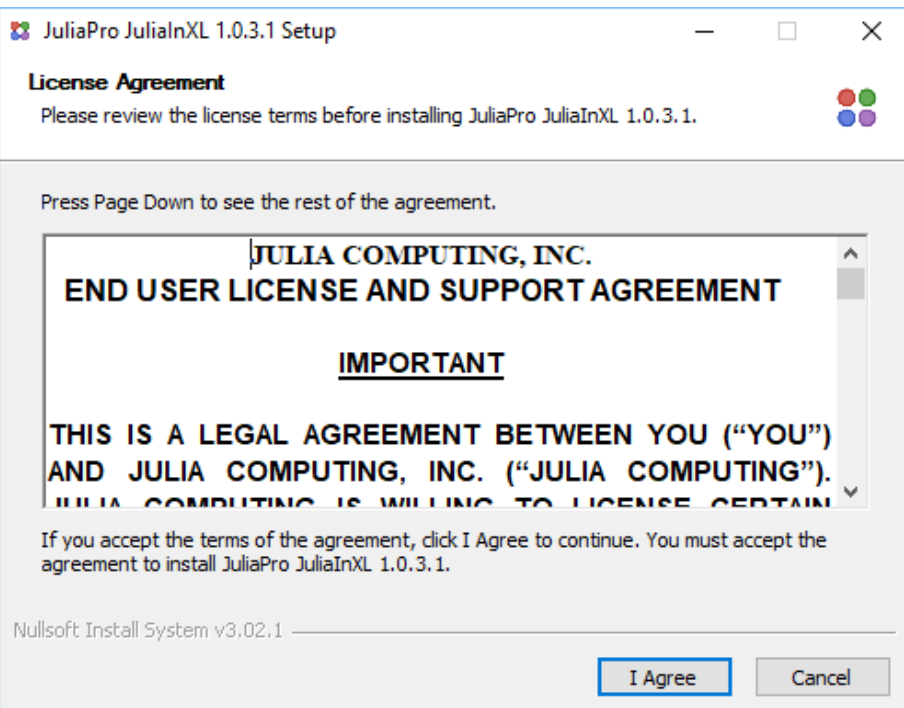

Figure 1:

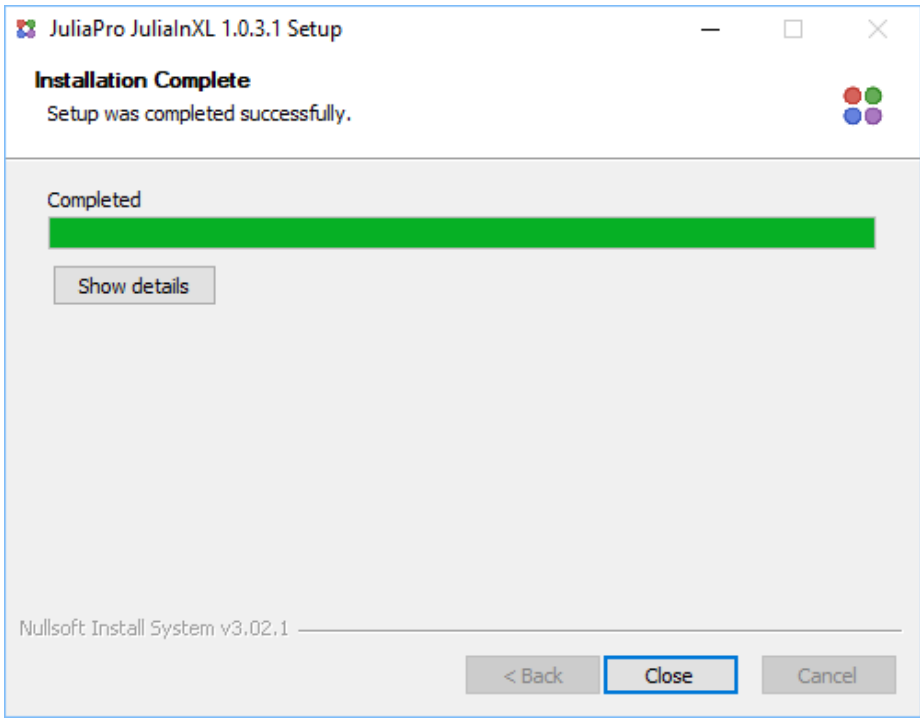

Figure 2:

## **Uninstalling JuliaInXL**

Please use "Add/Remove programs" Windows utility to uninstall JuliaInXL.

# **Trademark Usage**

Microsoft®, Windows®, and Excel® are registered trademarks of Microsoft Corporation.

Other names may be trademarks of their respective owners.

# **Using JuliaInXL for JuliaPro**

### **Julia Office Ribbon Tab**

If JuliaInXL was selected as a component to install with your JuliaPro installation, then in most cases a Julia process should launch automatically when starting your Excel session.

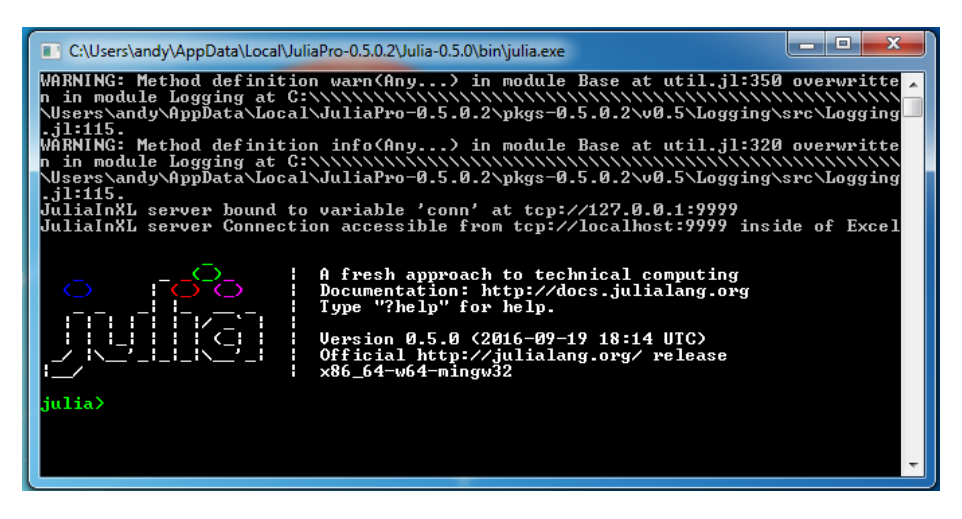

Figure 3:

A Julia tab will also be present in the Office Ribbon that contains a number of buttons and text boxes for controlling the connection between Julia and Excel, as well as loading functionality into the current Julia process.

In the current version of JuliaInXL, if your Excel installation has loaded the "Analysis Toolpak - VBA" add-in, then the Julia process does not launch automatically on startup. In this scenario, you must launch the julia.exe process manually using the "Launch Local Julia" button as shown below.

| $\mathbb{Z} \times \mathbb{R} \rightarrow \mathbb{R}$<br>File | Home           |                                                                   |                 | Customize Quick Access Toolbar mulas |                                                                     | Data | Review       | View | JULIA |    | Book2 - Microsoft Excel |    |                  |           |         |              |             |                                                                                     |              | $-6$ $x$<br>$\circ \bullet = \bullet \times$ |
|---------------------------------------------------------------|----------------|-------------------------------------------------------------------|-----------------|--------------------------------------|---------------------------------------------------------------------|------|--------------|------|-------|----|-------------------------|----|------------------|-----------|---------|--------------|-------------|-------------------------------------------------------------------------------------|--------------|----------------------------------------------|
| 88<br>Launch                                                  | Š,             | Select Julia File<br>Local Julia <sup>13</sup> Include Julia File | Julia           |                                      | gia tcp://localhost:9999<br><b>Reconnect</b><br><b>Ex</b> Terminate |      |              |      |       |    |                         |    |                  |           |         |              |             |                                                                                     |              |                                              |
|                                                               | A1             |                                                                   | $\mathbf{v}$ (= | $f_{\rm x}$                          |                                                                     |      |              |      |       |    |                         |    |                  |           |         |              |             |                                                                                     |              | Y                                            |
| $\cal A$                                                      | $\overline{A}$ | $\, {\bf B} \,$                                                   | $\mathsf{C}$    | $\mathsf D$                          | E                                                                   | F.   | $\mathsf{G}$ | н    | т     | J. | ĸ                       | L. | M                | ${\bf N}$ | $\circ$ | P            | $\mathbf Q$ | $\mathsf R$                                                                         | $\mathsf{s}$ | 뭌<br>T.                                      |
|                                                               |                |                                                                   |                 |                                      |                                                                     |      |              |      |       |    |                         |    |                  |           |         |              |             |                                                                                     |              |                                              |
|                                                               |                |                                                                   |                 |                                      |                                                                     |      |              |      |       |    |                         |    |                  |           |         |              |             |                                                                                     |              |                                              |
|                                                               |                |                                                                   |                 |                                      |                                                                     |      |              |      |       |    |                         |    |                  |           |         |              |             |                                                                                     |              |                                              |
|                                                               |                |                                                                   |                 |                                      |                                                                     |      |              |      |       |    |                         |    |                  |           |         |              |             |                                                                                     |              |                                              |
|                                                               |                |                                                                   |                 |                                      |                                                                     |      |              |      |       |    |                         |    |                  |           |         |              |             |                                                                                     |              |                                              |
|                                                               |                |                                                                   |                 |                                      |                                                                     |      |              |      |       |    |                         |    |                  |           |         |              |             |                                                                                     |              |                                              |
|                                                               |                |                                                                   |                 |                                      |                                                                     |      |              |      |       |    |                         |    |                  |           |         |              |             |                                                                                     |              |                                              |
|                                                               |                |                                                                   |                 |                                      |                                                                     |      |              |      |       |    |                         |    |                  |           |         |              |             |                                                                                     |              |                                              |
|                                                               |                |                                                                   |                 |                                      |                                                                     |      |              |      |       |    |                         |    |                  |           |         |              |             |                                                                                     |              | $=1$                                         |
|                                                               |                |                                                                   |                 |                                      |                                                                     |      |              |      |       |    |                         |    |                  |           |         |              |             |                                                                                     |              |                                              |
|                                                               |                |                                                                   |                 |                                      |                                                                     |      |              |      |       |    |                         |    |                  |           |         |              |             |                                                                                     |              |                                              |
|                                                               |                |                                                                   |                 |                                      |                                                                     |      |              |      |       |    |                         |    |                  |           |         |              |             |                                                                                     |              |                                              |
|                                                               |                |                                                                   |                 |                                      |                                                                     |      |              |      |       |    |                         |    |                  |           |         |              |             |                                                                                     |              |                                              |
|                                                               |                |                                                                   |                 |                                      |                                                                     |      |              |      |       |    |                         |    |                  |           |         |              |             |                                                                                     |              |                                              |
|                                                               |                |                                                                   |                 |                                      |                                                                     |      |              |      |       |    |                         |    |                  |           |         |              |             |                                                                                     |              |                                              |
|                                                               |                |                                                                   |                 |                                      |                                                                     |      |              |      |       |    |                         |    |                  |           |         |              |             |                                                                                     |              |                                              |
|                                                               |                |                                                                   |                 |                                      |                                                                     |      |              |      |       |    |                         |    |                  |           |         |              |             |                                                                                     |              |                                              |
|                                                               |                |                                                                   |                 |                                      |                                                                     |      |              |      |       |    |                         |    |                  |           |         |              |             |                                                                                     |              |                                              |
|                                                               |                |                                                                   |                 |                                      |                                                                     |      |              |      |       |    |                         |    |                  |           |         |              |             |                                                                                     |              |                                              |
|                                                               |                |                                                                   |                 |                                      |                                                                     |      |              |      |       |    |                         |    | $\overline{1}$ 4 |           |         | $\mathbb{R}$ |             |                                                                                     |              | $\triangleright$ $\Box$                      |
| Ready                                                         |                |                                                                   |                 |                                      |                                                                     |      |              |      |       |    |                         |    |                  |           |         |              |             | $\boxed{11}$ $\boxed{13}$ $\boxed{21}$ $\boxed{21}$ $\boxed{100\%}$ $\boxed{\odot}$ |              | $\oplus$                                     |
|                                                               | e              |                                                                   | ä               | $\bullet$<br>Q                       | 9                                                                   | 88   | <b>A</b>     |      |       |    |                         |    |                  |           |         |              |             |                                                                                     | ▲ 隊 廊 如 49   | 2:04 PM<br>12/9/2016                         |

Figure 4:

| $\mathbf{Z}$<br>Ы<br>$0 - 1 - 1$                                                                                                    |             |                                                                |      |        | Book2 - Microsoft Excel |        |   |   |     |                   | - | $\Box$                                  |                      |
|----------------------------------------------------------------------------------------------------|-------------|----------------------------------------------------------------|------|--------|-------------------------|--------|---|---|-----|-------------------|---|-----------------------------------------|----------------------|
| <b>File</b><br>Home<br>Insert                                                                                                    | Page Layout | Formulas                                                       | Data | Review | View                    | JULIA  |   |   |     |                   |   | $\circ$ $\circ$ $\circ$ $\circ$ $\circ$ |                      |
| G.<br>88<br>Select Julia File<br>Launch<br>Local Julia <b>Be Include Julia File</b><br>Julia                                                                                                    |             | tcp://localhost:9999<br><b>Reconnect</b><br><b>3</b> Terminate |      |        |                         |        |   |   |     |                   |   |                                         |                      |
| <b>Launch Local Julia</b>                                                                                                    | $f_x$       |                                                                |      |        |                         |        |   |   |     |                   |   |                                         | $\ddot{\phantom{0}}$ |
| Launches a julia.exe process with<br>JuliaInXLjl loaded by default at the<br>currently configured endpoint. The<br>julia.exe process must be associated<br>with a JuliaPro installation, and is<br>determined either from the Windows<br>registry or from the Path<br>environment variable.<br>JuliaInXL Add-In<br>Press F1 for add-in help. | D           | E                                                              | F    | G      | н                       | T      | J | K | L   | M                 | N | $\circ$                                 |                      |
| 8                                                                                                    |             |                                                                |      |        |                         |        |   |   |     |                   |   |                                         |                      |
| 9                                                                                                    |             |                                                                |      |        |                         |        |   |   |     |                   |   |                                         |                      |
| 10                                                                                                    |             |                                                                |      |        |                         |        |   |   |     |                   |   |                                         |                      |
| 11                                                                                                    |             |                                                                |      |        |                         |        |   |   |     |                   |   |                                         |                      |
| 12                                                                                                    |             |                                                                |      |        |                         |        |   |   |     |                   |   |                                         |                      |
| 13                                                                                                    |             |                                                                |      |        |                         |        |   |   |     |                   |   |                                         |                      |
| 14                                                                                                    |             |                                                                |      |        |                         |        |   |   |     |                   |   |                                         |                      |
| 15                                                                                                    |             |                                                                |      |        |                         |        |   |   |     |                   |   |                                         |                      |
| 16                                                                                                    |             |                                                                |      |        |                         |        |   |   |     |                   |   |                                         |                      |
| 17<br>Sheet1 Sheet2 Sheet3 $\sqrt{2}$<br>$H$ $4$ $F$ $H$                                                                                                    |             |                                                                |      |        |                         | $\Box$ |   |   | Ш   |                   |   | $\triangleright$ $\Box$                 |                      |
| Ready                                                                                                    |             |                                                                |      |        |                         |        |   |   | 田口凹 | $100\%$ $\ominus$ |   | $^{\circledR}$                          |                      |

Figure 5:

The "Launch Local Julia" button will launch a new child Julia process, as well as start a JuliaInXL server process that listens on the currently defined TCP endpoint.

When this button is pressed, any current child Julia process is shutdown before launching a new Julia process.

If an execution of jlcall has resulted in a #JuliaNotConnected error, then either the "Launch Local Julia" button or the "Reconnect" button (described below) can be used to re-establish a connection to a JuliaInXL server process. The "Launch Local Julia" button launches a new julia.exe process, while the "Reconnect" button attempts to connect to a JuliaInXL server in an existing julia.exe process.

Adjacent to the "Launch Local Julia" button is a "Julia File Path" text box for entering the path to a file that can be loaded into the Julia process via the include command.

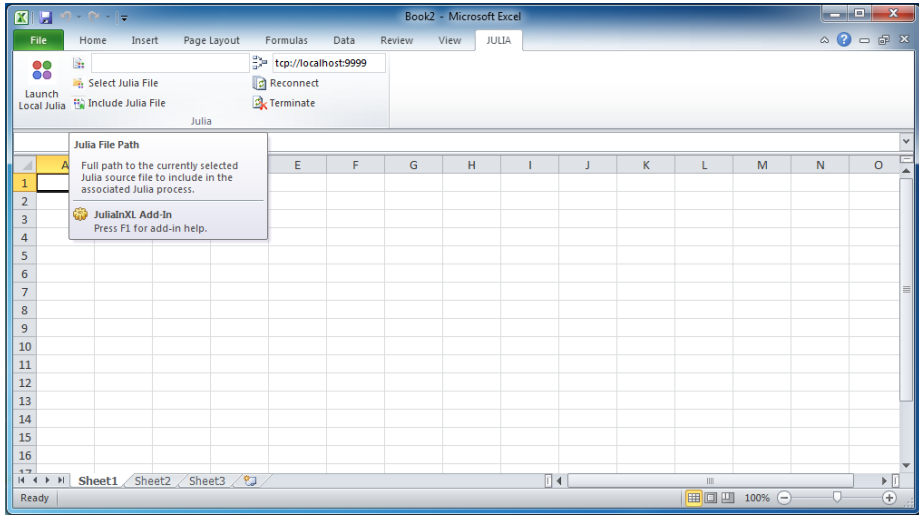

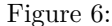

Below the "Julia File Path", is a "Select Julia File" button, which launches a file chooser dialog box that allows for browsing to a Julia file that can be loaded into the current Julia process.

Selecting a file using this dialog box only populates the "Julia File Path" text box with the path to the file selected.

With a file selected via the "Select Julia File" button or manually entered into the "Julia File Path" text box, the selected file can be loaded into the Julia process using the "Include Julia File" button.

In the screenshot below, we have included the "sim.jl" file from the "test"

| 図圖                                   | $9 - 1 - 1 =$                                                                 |             |                      |      |        |      | Book2 - Microsoft Excel |        |   |             |            | ات ات             | $\mathbf{x}$                          |  |
|--------------------------------------|-------------------------------------------------------------------------------|-------------|----------------------|------|--------|------|-------------------------|--------|---|-------------|------------|-------------------|---------------------------------------|--|
| File.                                | Home<br>Insert                                                                | Page Layout | Formulas             | Data | Review | View | JULIA                   |        |   |             |            | $\circ$ $\bullet$ | $-9$                                  |  |
| $\bullet\bullet$<br>ōō               | B.                                                                            |             | tcp://localhost:9999 |      |        |      |                         |        |   |             |            |                   |                                       |  |
| Launch                               | Select Julia File                                                             |             | <b>B</b> Reconnect   |      |        |      |                         |        |   |             |            |                   |                                       |  |
| Local Julia                          | Fe Include Julia File                                                         |             | Terminate            |      |        |      |                         |        |   |             |            |                   |                                       |  |
|                                      |                                                                               | Julia       |                      |      |        |      |                         |        |   |             |            |                   |                                       |  |
|                                      | <b>Select Julia File</b>                                                      |             |                      |      |        |      |                         |        |   |             |            |                   |                                       |  |
| A                                    | Open a file chooser dialog box to<br>select a Julia source file to include in |             | E.                   | F    | G      | Ħ    |                         | J      | K | L           | M          | N                 | $\circ$                               |  |
| $\mathbf{1}$                         | the associated Julia process.                                                 |             |                      |      |        |      |                         |        |   |             |            |                   |                                       |  |
| $\overline{2}$<br>$\overline{3}$     | JuliaInXL Add-In                                                              |             |                      |      |        |      |                         |        |   |             |            |                   |                                       |  |
| $\overline{4}$                       | Press F1 for add-in help.                                                     |             |                      |      |        |      |                         |        |   |             |            |                   |                                       |  |
| 5                                    |                                                                               |             |                      |      |        |      |                         |        |   |             |            |                   |                                       |  |
| $6\phantom{1}6$                      |                                                                               |             |                      |      |        |      |                         |        |   |             |            |                   |                                       |  |
| $\overline{7}$                       |                                                                               |             |                      |      |        |      |                         |        |   |             |            |                   |                                       |  |
| 8                                    |                                                                               |             |                      |      |        |      |                         |        |   |             |            |                   |                                       |  |
| $\overline{9}$                       |                                                                               |             |                      |      |        |      |                         |        |   |             |            |                   |                                       |  |
| 10<br>11                             |                                                                               |             |                      |      |        |      |                         |        |   |             |            |                   |                                       |  |
| 12                                   |                                                                               |             |                      |      |        |      |                         |        |   |             |            |                   |                                       |  |
| 13                                   |                                                                               |             |                      |      |        |      |                         |        |   |             |            |                   |                                       |  |
| 14                                   |                                                                               |             |                      |      |        |      |                         |        |   |             |            |                   |                                       |  |
| 15                                   |                                                                               |             |                      |      |        |      |                         |        |   |             |            |                   |                                       |  |
| 16                                   |                                                                               |             |                      |      |        |      |                         |        |   |             |            |                   |                                       |  |
| 17<br>14.4.<br>$\blacktriangleright$ | Sheet1 Sheet2 Sheet3                                                          | ∕ ध         |                      |      |        |      |                         | $\Box$ |   | $\mathbb H$ |            |                   | $\triangleright$ $\overline{\square}$ |  |
| Ready                                |                                                                               |             |                      |      |        |      |                         |        |   |             | Ⅲ Ⅲ 100% ⊝ |                   | $^{\circledR}$                        |  |

Figure 7:

| $\begin{array}{ c c c c c }\hline \textbf{E} & \textbf{E} & \textbf{E} & \textbf{E} & \textbf{E} & \textbf{E} \\ \hline \end{array}$ | Book2 - Microsoft Excel                                                                    | $\mathbf x$<br>$ -$                             |
|----------------------------------------------------------------------------------------------------|--------------------------------------------------------------------------------------------|-------------------------------------------------|
| File.<br>Page Layout<br>Home<br>Insert                                                                                               | Formulas<br>Data<br>Review<br>View<br><b>JULIA</b>                                         | $\mathbf{A} \mathbf{Q} = \mathbf{P} \mathbf{X}$ |
| G.<br>88<br>Select Julia File                                                                                                    | <b>X</b> Open                                                                              | $\mathbf{x}$                                    |
| Launch<br>Fa Include Julia File<br>Local Julia                                                                                       | ■ « julia > site > v0.5 > JuliaInXL > test<br>Search test<br>$\frac{1}{2}$<br>$\leftarrow$ | م                                               |
| Julia                                                                                                    | 888 -<br>$\Box$<br>New folder<br>Organize -                                                | 0                                               |
| $f_x$<br>$\mathbf{v}$ (=<br>A1<br>$\mathsf C$<br>B<br>D<br>A                                                                         | ≖<br>Name<br>Date modified<br>Type<br><b>X</b> Favorites                                   | $\checkmark$<br>$\circ$                         |
| ⊿<br>$\mathbf{1}$                                                                                                    | Desktop<br>runtests.jl<br>6/13/2016 5:25 AM<br>JL File                                     |                                                 |
| $\overline{2}$                                                                                                    | Downloads<br>sim.jl<br>10/14/2016 3:39 AM JL File                                          |                                                 |
| 3                                                                                                    | Recent Places                                                                              |                                                 |
| $\overline{4}$                                                                                                    | Libraries                                                                                  |                                                 |
| 5<br>$6\overline{6}$                                                                                                    | Documents                                                                                  |                                                 |
| $\overline{7}$                                                                                                    | Music                                                                                      |                                                 |
| 8                                                                                                    | <b>Pictures</b>                                                                            |                                                 |
| 9                                                                                                    | <b>N</b> Videos                                                                            |                                                 |
| 10                                                                                                    |                                                                                            |                                                 |
| 11                                                                                                    | Computer                                                                                   |                                                 |
| 12<br>$\overline{13}$                                                                                                    | Local Disk (C:)                                                                            |                                                 |
| 14                                                                                                    | Home on 'Mac' ( - <<br>$\mathbf{m}_1$                                                      |                                                 |
| 15                                                                                                    | Julia files (*.jl)<br>File name: sim.jl<br>٠                                               | ۰.                                              |
| $\overline{16}$                                                                                                    | Cancel<br>Open<br>lv                                                                       |                                                 |
| 17<br>Sheet1 Sheet2 Sheet3 / 名<br>$H$ 4 $F$<br>$\blacktriangleright$<br><br><br>                                                     |                                                                                            | $\blacktriangleright \overline{ \boxminus }$    |
| Ready                                                                                                    | ■□凹 100% →                                                                                 | $\bigoplus$                                     |

Figure 8:

| 図图                                            | $9 - 1 =$   |                      |                        |                                                              |      |        |      | Book2 - Microsoft Excel |              |    |             |            |        | and the   | $\mathbf{x}$                                    |  |
|-----------------------------------------------|-------------|----------------------|------------------------|--------------------------------------------------------------|------|--------|------|-------------------------|--------------|----|-------------|------------|--------|-----------|-------------------------------------------------|--|
| <b>File</b>                                   | Home        | Insert               | Page Layout            | Formulas                                                     | Data | Review | View | JULIA                   |              |    |             |            |        |           | $\circ$ $\circ$ $\circ$ $\circ$ $\circ$ $\circ$ |  |
|                                               |             |                      |                        | julia\site\v0.5\JuliaInXL\test\sim.jl = tcp://localhost:9999 |      |        |      |                         |              |    |             |            |        |           |                                                 |  |
| 88                                            |             | Select Julia File    |                        | <b>Reconnect</b>                                             |      |        |      |                         |              |    |             |            |        |           |                                                 |  |
| Launch                                        |             | 特 Include Julia File |                        | <b>Ex</b> Terminate                                          |      |        |      |                         |              |    |             |            |        |           |                                                 |  |
| Local Julia                                   |             |                      | Julia                  |                                                              |      |        |      |                         |              |    |             |            |        |           |                                                 |  |
|                                               | A1          | $-\left( -\right)$   | $f_x$                  |                                                              |      |        |      |                         |              |    |             |            |        |           |                                                 |  |
|                                               |             |                      |                        |                                                              |      |        |      |                         |              |    |             |            |        |           |                                                 |  |
| $\overline{\mathcal{A}}$                      | $\mathsf A$ | B                    | c                      | $\mathsf{E}$<br>D                                            | F    | G      | н    |                         | $\mathbf{I}$ | J. | $\mathsf K$ | L.         | M      | ${\sf N}$ | $\circ$                                         |  |
| 1                                             |             |                      |                        |                                                              |      |        |      |                         |              |    |             |            |        |           |                                                 |  |
| $\overline{2}$                                |             |                      |                        |                                                              |      |        |      |                         |              |    |             |            |        |           |                                                 |  |
| $\sf 3$                                       |             |                      |                        |                                                              |      |        |      |                         |              |    |             |            |        |           |                                                 |  |
| $\overline{4}$                                |             |                      |                        |                                                              |      |        |      |                         |              |    |             |            |        |           |                                                 |  |
| $\overline{5}$                                |             |                      |                        |                                                              |      |        |      |                         |              |    |             |            |        |           |                                                 |  |
| $\boldsymbol{6}$                              |             |                      |                        |                                                              |      |        |      |                         |              |    |             |            |        |           |                                                 |  |
| $\overline{7}$                                |             |                      |                        |                                                              |      |        |      |                         |              |    |             |            |        |           |                                                 |  |
| $\bf{8}$<br>$\overline{9}$                    |             |                      |                        |                                                              |      |        |      |                         |              |    |             |            |        |           |                                                 |  |
| 10                                            |             |                      |                        |                                                              |      |        |      |                         |              |    |             |            |        |           |                                                 |  |
|                                               |             |                      |                        |                                                              |      |        |      |                         |              |    |             |            |        |           |                                                 |  |
| $\begin{array}{c} 11 \\ 12 \\ 13 \end{array}$ |             |                      |                        |                                                              |      |        |      |                         |              |    |             |            |        |           |                                                 |  |
|                                               |             |                      |                        |                                                              |      |        |      |                         |              |    |             |            |        |           |                                                 |  |
| 14                                            |             |                      |                        |                                                              |      |        |      |                         |              |    |             |            |        |           |                                                 |  |
|                                               |             |                      |                        |                                                              |      |        |      |                         |              |    |             |            |        |           |                                                 |  |
| $\frac{15}{16}$                               |             |                      |                        |                                                              |      |        |      |                         |              |    |             |            |        |           |                                                 |  |
| 17                                            |             |                      |                        |                                                              |      |        |      |                         |              |    |             |            |        |           |                                                 |  |
| $H$ $A$ $F$ $H$                               |             |                      | Sheet1 Sheet2 Sheet3 2 |                                                              |      |        |      |                         | $\sqrt{4}$   |    |             | $\rm{III}$ |        |           | $\triangleright$ $\overline{\mathbb{F}}$        |  |
| Ready                                         |             |                      |                        |                                                              |      |        |      |                         |              |    |             |            | 100% ● |           | $\bigoplus$                                     |  |

Figure 9:

| $9 - 1 =$<br>$\mathbf{E}$<br>ы                                                  |                        |        | Book2 - Microsoft Excel |        |   |   |            |                   | ا کار د      | ×                                                               |
|---------------------------------------------------------------------------------|------------------------|--------|-------------------------|--------|---|---|------------|-------------------|--------------|-----------------------------------------------------------------|
| File<br>Page Layout<br>Home<br>Insert                                           | Data<br>Formulas       | Review | View                    | JULIA  |   |   |            |                   |              | $\mathbf{A} \bullet \mathbf{B} = \mathbf{B} \bullet \mathbf{B}$ |
| G.<br>88                                                                        | 을 tcp://localhost:9999 |        |                         |        |   |   |            |                   |              |                                                                 |
| Select Julia File<br>Launch                                                     | <b>B</b> Reconnect     |        |                         |        |   |   |            |                   |              |                                                                 |
| Local Julia Be Include Julia File                                               | <b>Ex</b> Terminate    |        |                         |        |   |   |            |                   |              |                                                                 |
| Julia                                                                           |                        |        |                         |        |   |   |            |                   |              |                                                                 |
| <b>Include Julia File</b>                                                       |                        |        |                         |        |   |   |            |                   |              |                                                                 |
| Load the currently selected Julia<br>4<br>source file into the associated Julia | E                      | F<br>G | н                       | т      | J | K | L          | M                 | $\mathsf{N}$ | $\circ$                                                         |
| $\mathbf{1}$<br>process via the include command.                                |                        |        |                         |        |   |   |            |                   |              |                                                                 |
| $\frac{2}{3}$<br>GD<br>JuliaInXL Add-In                                         |                        |        |                         |        |   |   |            |                   |              |                                                                 |
| Press F1 for add-in help.<br>$\overline{4}$                                     |                        |        |                         |        |   |   |            |                   |              |                                                                 |
| 5                                                                               |                        |        |                         |        |   |   |            |                   |              |                                                                 |
| $\overline{6}$                                                                  |                        |        |                         |        |   |   |            |                   |              |                                                                 |
| $\overline{7}$                                                                  |                        |        |                         |        |   |   |            |                   |              |                                                                 |
| 8                                                                               |                        |        |                         |        |   |   |            |                   |              |                                                                 |
| $\frac{9}{10}$                                                                  |                        |        |                         |        |   |   |            |                   |              |                                                                 |
|                                                                                 |                        |        |                         |        |   |   |            |                   |              |                                                                 |
|                                                                                 |                        |        |                         |        |   |   |            |                   |              |                                                                 |
| $\begin{array}{c} 11 \\ 12 \\ 13 \end{array}$                                   |                        |        |                         |        |   |   |            |                   |              |                                                                 |
|                                                                                 |                        |        |                         |        |   |   |            |                   |              |                                                                 |
| $\frac{14}{15}$                                                                 |                        |        |                         |        |   |   |            |                   |              |                                                                 |
|                                                                                 |                        |        |                         |        |   |   |            |                   |              | ÷                                                               |
| 17<br>∕°⊐<br>Sheet1 Sheet2<br>Sheet3<br>$14$ $4$ $\rightarrow$ $11$             |                        |        |                         | $\Box$ |   |   | Ш          |                   |              | $\blacktriangleright \overline{[1]}$                            |
| Ready                                                                           |                        |        |                         |        |   |   | <b>BOU</b> | $100%$ $\bigcirc$ |              | $\overline{r}$                                                  |

Figure 10:

directory of the JuliaInXL package installation. The simulate function defined in sim.jl is now available for use from the current Julia process and is callable from Excel via jlcall as described in a later section.

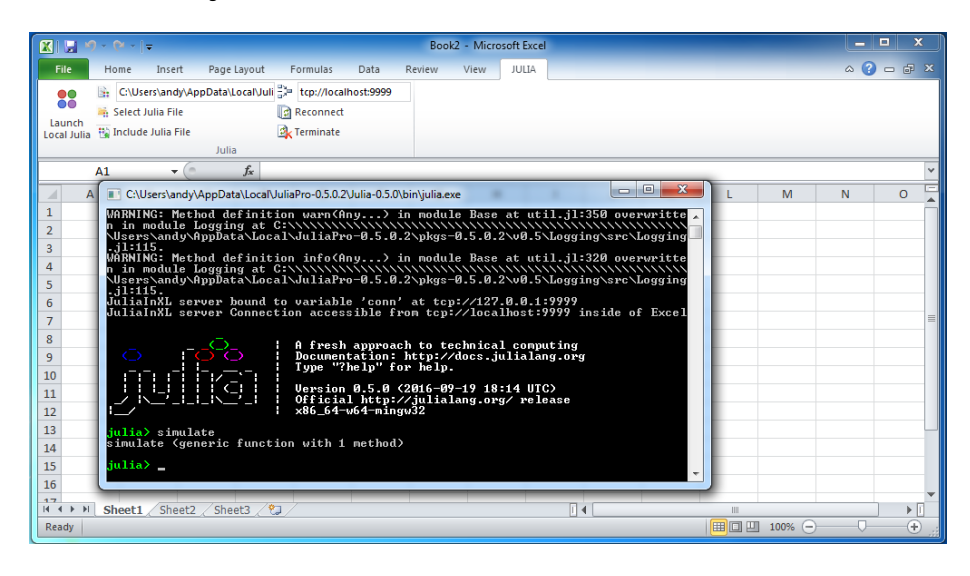

Figure 11:

Adjacent to the "Julia File Path" text box is the "JuliaInXL TCP Endpoint" textbox. This textbox displays the currently configured TCP endpoint to use when Excel connects to a JuliaInXL server.

By default, the endpoint value displayed in this textbox is associated with the value stored in the "JuliaInXL\_Default\_Endpoint" entry of the JuliaPro Windows registry key.

For a "Current User" installation of JuliaPro, this registry key is located at "HKEY\_CURRENT\_USER\Software\JuliaProfessional\0.5.0.4\".

For an "All Users" installation of JuliaPro, this registry key is located at "HKEY\_LOCAL\_MACHINE\Software\JuliaProfessional\0.5.0.4\".

For a "Shared Drive" installation of JuliaPro, no Windows registry keys are written on installation, but JuliaInXL will also look to see if an environment variable JULIAINXL\_DEFAULT\_ENDPOINT has been set.

As shown below, for "Shared Drive" installations, you should both set a value for JULIAINXL\_DEFAULT\_ENDPOINT, and also ensure that the path to the julia.exe executable included in your JuliaPro installation is included in a Path environment variable for either your system or your current user account.

For connections made to Julia processes executing on the local machine, the hostname included in the provided TCP endpoint should always be "localhost". On the Julia side, the IP address 127.0.0.1 is used when creating the connection

| 図<br>$\blacksquare$              | $9 - 1 =$ |                          |              |       |                                                                |      |        | Book2 - Microsoft Excel |       |        |   |   |   |          | $-0$        | $\mathbf{x}$                                    |              |
|----------------------------------|-----------|--------------------------|--------------|-------|----------------------------------------------------------------|------|--------|-------------------------|-------|--------|---|---|---|----------|-------------|-------------------------------------------------|--------------|
| File                             | Home      | Insert                   | Page Layout  |       | Formulas                                                       | Data | Review | View                    | JULIA |        |   |   |   |          |             | $\mathbf{A} \mathbf{B} = \mathbf{B} \mathbf{A}$ |              |
| 88                               | B.        |                          |              |       | tcp://localhost:9999                                           |      |        |                         |       |        |   |   |   |          |             |                                                 |              |
|                                  |           | Select Julia File        |              |       | <b>Reconnect</b>                                               |      |        |                         |       |        |   |   |   |          |             |                                                 |              |
| Launch<br>Local Julia            |           | Fe Include Julia File    |              |       | <b>B</b> Terminate                                             |      |        |                         |       |        |   |   |   |          |             |                                                 |              |
|                                  |           |                          | Julia        |       |                                                                |      |        |                         |       |        |   |   |   |          |             |                                                 |              |
|                                  | A1        | $\mathbf{v}$ (m)         |              | $f_x$ | JuliaInXL.jl TCP endpoint                                      |      |        |                         |       |        |   |   |   |          |             |                                                 | $\checkmark$ |
| $\mathcal{A}$                    | A         | B                        | $\mathsf{C}$ | D     | The TCP endpoint to use when                                   |      |        | H                       |       |        | J | K |   | M        | $\mathbb N$ | $\circ$                                         |              |
| $\mathbf{1}$                     |           |                          |              |       | connecting to the associated<br>julia.exe process in which the |      |        |                         |       |        |   |   |   |          |             |                                                 |              |
| $\overline{\mathbf{2}}$          |           |                          |              |       | JuliaInXL.jl server is executing.                              |      |        |                         |       |        |   |   |   |          |             |                                                 |              |
| 3                                |           |                          |              |       | JuliaInXL Add-In                                               |      |        |                         |       |        |   |   |   |          |             |                                                 |              |
| $\overline{4}$                   |           |                          |              |       | Press F1 for add-in help.                                      |      |        |                         |       |        |   |   |   |          |             |                                                 |              |
| 5                                |           |                          |              |       |                                                                |      |        |                         |       |        |   |   |   |          |             |                                                 |              |
| $\overline{6}$<br>$\overline{7}$ |           |                          |              |       |                                                                |      |        |                         |       |        |   |   |   |          |             |                                                 | $\equiv$     |
| 8                                |           |                          |              |       |                                                                |      |        |                         |       |        |   |   |   |          |             |                                                 |              |
| $\overline{9}$                   |           |                          |              |       |                                                                |      |        |                         |       |        |   |   |   |          |             |                                                 |              |
| $\overline{10}$                  |           |                          |              |       |                                                                |      |        |                         |       |        |   |   |   |          |             |                                                 |              |
| $\overline{11}$                  |           |                          |              |       |                                                                |      |        |                         |       |        |   |   |   |          |             |                                                 |              |
| $\overline{12}$                  |           |                          |              |       |                                                                |      |        |                         |       |        |   |   |   |          |             |                                                 |              |
| $\overline{13}$                  |           |                          |              |       |                                                                |      |        |                         |       |        |   |   |   |          |             |                                                 |              |
| 14                               |           |                          |              |       |                                                                |      |        |                         |       |        |   |   |   |          |             |                                                 |              |
| $\frac{1}{15}$                   |           |                          |              |       |                                                                |      |        |                         |       |        |   |   |   |          |             |                                                 |              |
| 16                               |           |                          |              |       |                                                                |      |        |                         |       |        |   |   |   |          |             |                                                 |              |
| 4.7<br>$H$ 4 $H$ $H$             |           | Sheet1 Sheet2 Sheet3 / 包 |              |       |                                                                |      |        |                         |       | $\Box$ |   |   | Ш |          |             | $\triangleright$ $\Box$                         |              |
| Ready                            |           |                          |              |       |                                                                |      |        |                         |       |        |   |   |   | 100% (-) | J.          | $\overline{r}$                                  |              |
|                                  |           |                          |              |       |                                                                |      |        |                         |       |        |   |   |   |          |             |                                                 |              |

Figure 12:

endpoint from which the JuliaInXL server can accept connections. Connections endpoints entered into the "JuliaInXL TCP Endpoint" on the Excel side should use the DNS name associated with an IP address, while on the Julia side the IP address should be used directly.

If you wish to configure your JuliaInXL session to connect to a particular JuliaInXL server, possibly on a different machine, then the value of the current endpoint can be changed either manually in the "JuliaInXL TCP Endpoint" text box, through the Windows Registry or via an environment variable.

Using the Windows Registry or an Environment variable allows for the possibility of connecting to a remote JuliaInXL server session as part of an automated workflow that launches Excel and makes use of Julia.

Note that with the current version of JuliaInXL, if the Excel installation has loaded the "Analysis Toolpak - VBA" Add-In, then JuliaInXL cannot be used in the automated workflow described above.

Also note that regardless of the endpoint value (e.g. tcp://hostname:) provided within the Windows Registry, in a JULIAINXL\_DEFAULT\_ENDPOINT environment variable, entered manually in the "JuliaInXL TCP Endpoint" text box, if a user presses the "Launch Local Julia" button, then the endpoint value in the "JuliaInXL TCP Endpoint" text box will be updated to point to "tcp://localhost:" before launching a new Julia process to create a JuliaInXL server.

Below the "JuliaInXL TCP Endpoint" textbox is the "Reconnect" button. This button resets the TCP client endpoint on the Excel side of the connection, and then attempts to reconnect to the existing JuliaInXL server.

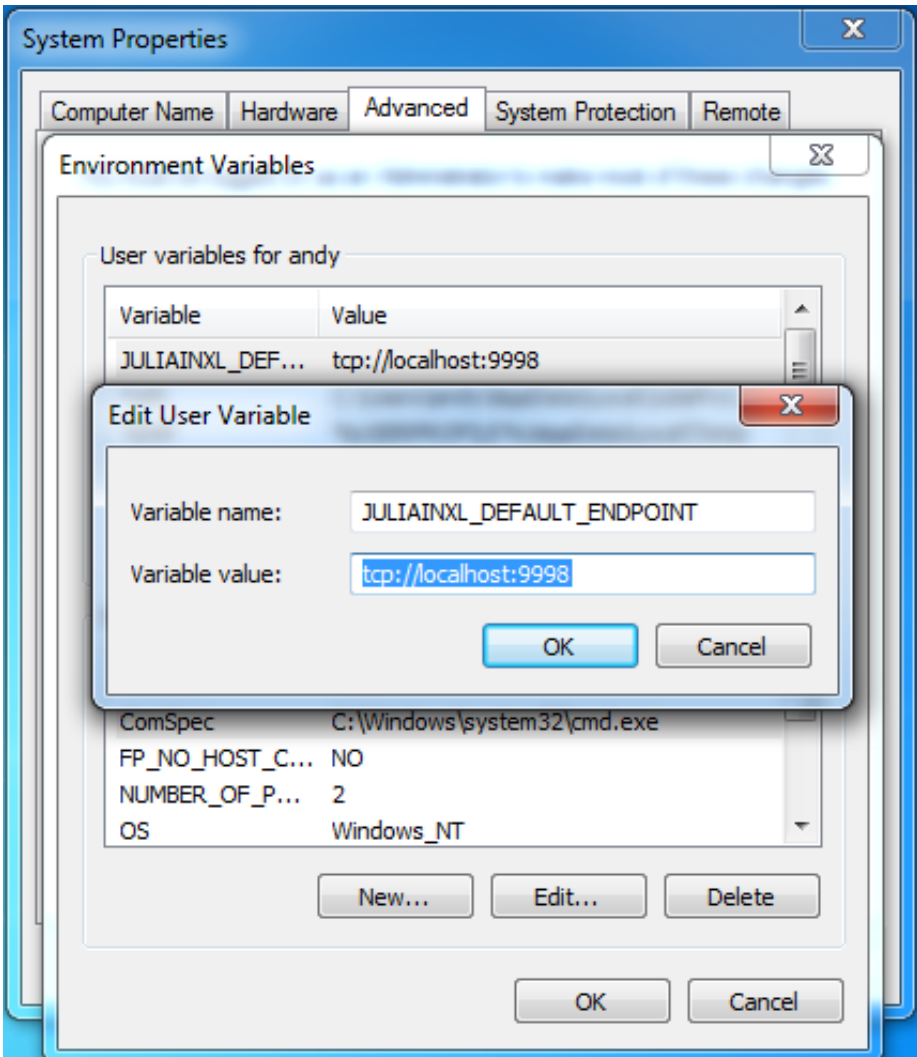

Figure 13:

|                                                                                 | $X \cup  \cup $                                        |                                 |              |             |                           |        | Book2 - Microsoft Excel |       |        |   |         |                                  |        |                | $  x$                                           |           |
|---------------------------------------------------------------------------------|--------------------------------------------------------|---------------------------------|--------------|-------------|---------------------------|--------|-------------------------|-------|--------|---|---------|----------------------------------|--------|----------------|-------------------------------------------------|-----------|
| File                                                                            | Home                                                   | Insert                          |              | Page Layout | Formulas<br>Data          | Review | View                    | JULIA |        |   |         |                                  |        |                | $\circ$ $\circ$ $\circ$ $\circ$ $\circ$ $\circ$ |           |
|                                                                                 | G.                                                     |                                 |              |             | 을 tcp://localhost:9999    |        |                         |       |        |   |         |                                  |        |                |                                                 |           |
|                                                                                 | 88                                                     | Select Julia File               |              |             | <b>B</b> Reconnect        |        |                         |       |        |   |         |                                  |        |                |                                                 |           |
|                                                                                 | Launch<br>Local Julia <sup>13</sup> Include Julia File |                                 |              |             | <b>C</b> Terminate        |        |                         |       |        |   |         |                                  |        |                |                                                 |           |
|                                                                                 |                                                        |                                 | Julia        |             |                           |        |                         |       |        |   |         |                                  |        |                |                                                 |           |
|                                                                                 | A1                                                     | $\mathbf{v}$                    | (m.          | $f_{\!x}$   | <b>Reconnect</b>          |        |                         |       |        |   |         |                                  |        |                |                                                 | $\ddot{}$ |
| $\mathcal{A}$                                                                   | A                                                      | B                               | $\mathsf{C}$ | D           | JuliaInXL Add-In          |        | H                       |       |        | J | $\sf K$ | L                                | M      | $\overline{N}$ | $\circ$                                         |           |
| $\mathbf{1}$                                                                    |                                                        |                                 |              |             | Press F1 for add-in help. |        |                         |       |        |   |         |                                  |        |                |                                                 |           |
| $\overline{\mathbf{c}}$                                                         |                                                        |                                 |              |             |                           |        |                         |       |        |   |         |                                  |        |                |                                                 |           |
| 3                                                                               |                                                        |                                 |              |             |                           |        |                         |       |        |   |         |                                  |        |                |                                                 |           |
| 4                                                                               |                                                        |                                 |              |             |                           |        |                         |       |        |   |         |                                  |        |                |                                                 |           |
| $\begin{array}{c}\n5 \\ 6 \\ 7\n\end{array}$                                    |                                                        |                                 |              |             |                           |        |                         |       |        |   |         |                                  |        |                |                                                 |           |
|                                                                                 |                                                        |                                 |              |             |                           |        |                         |       |        |   |         |                                  |        |                |                                                 |           |
|                                                                                 |                                                        |                                 |              |             |                           |        |                         |       |        |   |         |                                  |        |                |                                                 |           |
|                                                                                 |                                                        |                                 |              |             |                           |        |                         |       |        |   |         |                                  |        |                |                                                 |           |
|                                                                                 |                                                        |                                 |              |             |                           |        |                         |       |        |   |         |                                  |        |                |                                                 |           |
|                                                                                 |                                                        |                                 |              |             |                           |        |                         |       |        |   |         |                                  |        |                |                                                 |           |
|                                                                                 |                                                        |                                 |              |             |                           |        |                         |       |        |   |         |                                  |        |                |                                                 |           |
|                                                                                 |                                                        |                                 |              |             |                           |        |                         |       |        |   |         |                                  |        |                |                                                 |           |
|                                                                                 |                                                        |                                 |              |             |                           |        |                         |       |        |   |         |                                  |        |                |                                                 |           |
| $\begin{array}{r} 8 \\ 9 \\ 10 \\ 11 \\ 12 \\ 13 \\ 14 \\ 15 \\ 16 \end{array}$ |                                                        |                                 |              |             |                           |        |                         |       |        |   |         |                                  |        |                |                                                 |           |
|                                                                                 |                                                        |                                 |              |             |                           |        |                         |       |        |   |         |                                  |        |                |                                                 |           |
| 4.7                                                                             |                                                        |                                 |              |             |                           |        |                         |       |        |   |         |                                  |        |                |                                                 |           |
|                                                                                 | $14$ $4$ $\rightarrow$ $\overline{11}$                 | Sheet1 Sheet2 Sheet3 $\sqrt{2}$ |              |             |                           |        |                         |       | $\Box$ |   |         | $\mathop{\mathrm{III}}\nolimits$ |        |                | $\blacktriangleright$ []                        |           |
| Ready                                                                           |                                                        |                                 |              |             |                           |        |                         |       |        |   |         |                                  | 100% ← | o              | $\overline{\oplus}$                             |           |

Figure 14:

If an execution of jlcall has resulted in a #JuliaNotConnected error, then either the "Launch Local Julia" button or the "Reconnect" button (described below) can be used to re-establish a connection to a JuliaInXL server process. The "Launch Local Julia" button launches a new julia.exe process, while the "Reconnect" button attempts to connect to a JuliaInXL server in an existing julia.exe process.

The "Terminate" button disconnects the TCP client endpoint on the Excel side of the connection.

### **Calling Julia Functions from Excel using jlcall**

Once the server is started, julia functions can be called from Excel using the jlcall worksheet function. The first argument to jlcall is a string, which is the name of the registered Julia function to be called. Subsequent arguments to the jlcall function are passed as parameters to the Julia function being called. These can be constant literals, or cell references. Arrays can be passed via cell ranges.

If the Julia function returns an array (1d or 2d), then use jlcall as an Excel Array function by selecting a range before entering the function, and pressing Shift+Ctrl+Enter to finish. Functions exposed to Excel should take floats or strings, or their arrays as arguments. In general, it is a good idea to keep the function arguments as loosely typed as possible. Therefore functions should return integers, floats, or strings; or their arrays. However, arrays of dimensions greater than two are not supported. Note that [Excel stores all numbers as 64](https://support.microsoft.com/en-us/kb/78113)

|                                               |             |                                |              |             |                           |      |        | Book2 - Microsoft Excel |       |                           |   |   |              |        |             | $\overline{\mathbf{x}}$<br>and the local division in the local division in the local division in the local division in the local division in the local division in the local division in the local division in the local division in the local division i |              |
|-----------------------------------------------|-------------|--------------------------------|--------------|-------------|---------------------------|------|--------|-------------------------|-------|---------------------------|---|---|--------------|--------|-------------|----------------------------------------------------------------------------------------------------|--------------|
| File                                          | Home        | Insert                         |              | Page Layout | Formulas                  | Data | Review | View                    | JULIA |                           |   |   |              |        |             | $\circ$ $\circ$ $\circ$ $\circ$ $\circ$                                                                                                    |              |
|                                               | G.          |                                |              |             | 을 tcp://localhost:9999    |      |        |                         |       |                           |   |   |              |        |             |                                                                                                    |              |
| 88                                            |             | Select Julia File              |              |             | <b>Reconnect</b>          |      |        |                         |       |                           |   |   |              |        |             |                                                                                                    |              |
| Launch                                        |             | <b>He Include Julia File</b>   |              |             | <b>B</b> Terminate        |      |        |                         |       |                           |   |   |              |        |             |                                                                                                    |              |
|                                               | Local Julia |                                | Julia        |             |                           |      |        |                         |       |                           |   |   |              |        |             |                                                                                                    |              |
|                                               | A1          | $\pm$ 1                        | (m           | $f_{\!x}$   | <b>Terminate</b>          |      |        |                         |       |                           |   |   |              |        |             |                                                                                                    | $\checkmark$ |
|                                               |             |                                |              |             |                           |      |        |                         |       |                           |   |   |              |        |             |                                                                                                    |              |
| $\mathcal{A}$                                 | $\mathsf A$ | B                              | $\mathsf{C}$ | D           | JuliaInXL Add-In          |      |        | H                       |       |                           | J | K | L            | M      | $\mathbb N$ | $\circ$                                                                                                    |              |
| $\mathbf{1}$<br>$\mathbf 2$                   |             |                                |              |             | Press F1 for add-in help. |      |        |                         |       |                           |   |   |              |        |             |                                                                                                    |              |
| 3                                             |             |                                |              |             |                           |      |        |                         |       |                           |   |   |              |        |             |                                                                                                    |              |
| $\overline{a}$                                |             |                                |              |             |                           |      |        |                         |       |                           |   |   |              |        |             |                                                                                                    |              |
| 5                                             |             |                                |              |             |                           |      |        |                         |       |                           |   |   |              |        |             |                                                                                                    |              |
| $\overline{6}$                                |             |                                |              |             |                           |      |        |                         |       |                           |   |   |              |        |             |                                                                                                    |              |
| $\overline{7}$                                |             |                                |              |             |                           |      |        |                         |       |                           |   |   |              |        |             |                                                                                                    |              |
| $\bf8$                                        |             |                                |              |             |                           |      |        |                         |       |                           |   |   |              |        |             |                                                                                                    |              |
| $\overline{9}$                                |             |                                |              |             |                           |      |        |                         |       |                           |   |   |              |        |             |                                                                                                    |              |
| 10                                            |             |                                |              |             |                           |      |        |                         |       |                           |   |   |              |        |             |                                                                                                    |              |
|                                               |             |                                |              |             |                           |      |        |                         |       |                           |   |   |              |        |             |                                                                                                    |              |
| $\begin{array}{c} 11 \\ 12 \\ 13 \end{array}$ |             |                                |              |             |                           |      |        |                         |       |                           |   |   |              |        |             |                                                                                                    |              |
|                                               |             |                                |              |             |                           |      |        |                         |       |                           |   |   |              |        |             |                                                                                                    |              |
| 14                                            |             |                                |              |             |                           |      |        |                         |       |                           |   |   |              |        |             |                                                                                                    |              |
| 15                                            |             |                                |              |             |                           |      |        |                         |       |                           |   |   |              |        |             |                                                                                                    |              |
| 16                                            |             |                                |              |             |                           |      |        |                         |       |                           |   |   |              |        |             |                                                                                                    |              |
| 47                                            |             | H ( ▶ H Sheet1 Sheet2 Sheet3 2 |              |             |                           |      |        |                         |       | $\overline{\mathbb{H}}$ 4 |   |   | $\mathbb{H}$ |        |             | $\blacktriangleright \overline{[1]}$                                                                                                    |              |
| Ready                                         |             |                                |              |             |                           |      |        |                         |       |                           |   |   |              | 100% ● |             | $^{\circledR}$                                                                                                    |              |
|                                               |             |                                |              |             |                           |      |        |                         |       |                           |   |   |              |        |             |                                                                                                    |              |

Figure 15:

[bit IEEE floats.](https://support.microsoft.com/en-us/kb/78113) Therefore, be aware of the possibility of truncation if returning large, or high precision, numbers. Dates are passed in from excel as floating point numbers in its internal encoding (fractional days since  $1/1/1900$  or  $1/1/1904$ ). Thus, they are recieved in Julia functions as floats. They can be converted to Julia DateTime values using the xldate function.

Below we show the initial entry of jlcall being called within a cell.

And the completion of that statement calling the simulate function from our example.

As well as the corresponding result:

By copying the contents of the cell in which jlcall was executed into multiple cells, the original jlcall operation can be repeated within multiple cells.

#### **Resolving #JuliaNotConnected! error messages**

If an execution of jlcall has resulted in a #JuliaNotConnected! error, then either the "Launch Local Julia" button or the "Reconnect" button (described below) can be used to re-establish a connection to a JuliaInXL server process. The "Launch Local Julia" button launches a new julia.exe process, while the "Reconnect" button attempts to connect to a JuliaInXL server in an existing julia.exe process.

|                                               |                      |                                              |              |                                                                                      |                                                         |      |        | Book2 - Microsoft Excel |       |                     |             |   |                                 |            |           | $  x$                                  |   |
|-----------------------------------------------|----------------------|----------------------------------------------|--------------|--------------------------------------------------------------------------------------|---------------------------------------------------------|------|--------|-------------------------|-------|---------------------|-------------|---|---------------------------------|------------|-----------|----------------------------------------|---|
| <b>File</b>                                   | Home                 | Insert                                       |              | Page Layout                                                                          | Formulas                                                | Data | Review | View                    | JULIA |                     |             |   |                                 |            |           | $\circ \bullet \bullet \bullet \times$ |   |
| 88                                            |                      |                                              |              |                                                                                      | C:\Users\andy\AppData\Local\Juli = tcp://localhost:9999 |      |        |                         |       |                     |             |   |                                 |            |           |                                        |   |
|                                               |                      | Select Julia File                            |              |                                                                                      | <b>Reconnect</b>                                        |      |        |                         |       |                     |             |   |                                 |            |           |                                        |   |
| Launch                                        |                      | Local Julia <sup>12</sup> Include Julia File |              |                                                                                      | <b>B</b> Terminate                                      |      |        |                         |       |                     |             |   |                                 |            |           |                                        |   |
|                                               |                      |                                              | Julia        |                                                                                      |                                                         |      |        |                         |       |                     |             |   |                                 |            |           |                                        |   |
|                                               | <b>SUM</b>           |                                              |              | $\mathbf{v} \left( \mathbb{R} \times \mathbf{v} \mid f_{\mathbf{x}} \right)$ =jlcall |                                                         |      |        |                         |       |                     |             |   |                                 |            |           |                                        |   |
| $\overline{\mathcal{A}}$                      | $\mathbb A$          | B                                            | $\mathsf{C}$ | D                                                                                    | E                                                       | F    | G      | H                       |       | <b>The Contract</b> | $\mathsf J$ | K | L                               | M          | ${\sf N}$ | $\circ$                                |   |
| $=$ jlcall<br>$\mathbf{1}$                    |                      |                                              |              |                                                                                      |                                                         |      |        |                         |       |                     |             |   |                                 |            |           |                                        |   |
| $\overline{2}$                                | $\circled{f}$ jicall |                                              |              |                                                                                      |                                                         |      |        |                         |       |                     |             |   |                                 |            |           |                                        |   |
| $\overline{\mathbf{3}}$                       |                      |                                              |              |                                                                                      |                                                         |      |        |                         |       |                     |             |   |                                 |            |           |                                        |   |
| 4                                             |                      |                                              |              |                                                                                      |                                                         |      |        |                         |       |                     |             |   |                                 |            |           |                                        |   |
| 5                                             |                      |                                              |              |                                                                                      |                                                         |      |        |                         |       |                     |             |   |                                 |            |           |                                        |   |
| $\overline{6}$                                |                      |                                              |              |                                                                                      |                                                         |      |        |                         |       |                     |             |   |                                 |            |           |                                        |   |
| $\overline{7}$                                |                      |                                              |              |                                                                                      |                                                         |      |        |                         |       |                     |             |   |                                 |            |           |                                        | 亖 |
| $\bf 8$                                       |                      |                                              |              |                                                                                      |                                                         |      |        |                         |       |                     |             |   |                                 |            |           |                                        |   |
| 9                                             |                      |                                              |              |                                                                                      |                                                         |      |        |                         |       |                     |             |   |                                 |            |           |                                        |   |
| 10                                            |                      |                                              |              |                                                                                      |                                                         |      |        |                         |       |                     |             |   |                                 |            |           |                                        |   |
| $\begin{array}{c} 11 \\ 12 \\ 13 \end{array}$ |                      |                                              |              |                                                                                      |                                                         |      |        |                         |       |                     |             |   |                                 |            |           |                                        |   |
|                                               |                      |                                              |              |                                                                                      |                                                         |      |        |                         |       |                     |             |   |                                 |            |           |                                        |   |
| $\overline{14}$                               |                      |                                              |              |                                                                                      |                                                         |      |        |                         |       |                     |             |   |                                 |            |           |                                        |   |
|                                               |                      |                                              |              |                                                                                      |                                                         |      |        |                         |       |                     |             |   |                                 |            |           |                                        |   |
| $\frac{15}{16}$                               |                      |                                              |              |                                                                                      |                                                         |      |        |                         |       |                     |             |   |                                 |            |           |                                        |   |
|                                               |                      |                                              |              |                                                                                      |                                                         |      |        |                         |       |                     |             |   |                                 |            |           |                                        |   |
| $\frac{47}{14}$ ( $\rightarrow$ )             |                      | Sheet1 Sheet2 Sheet3 2                       |              |                                                                                      |                                                         |      |        |                         |       | $\Box$              |             |   | $\label{eq:1} \quad \text{III}$ |            |           | $\triangleright$ $\Box$                |   |
| Enter                                         |                      |                                              |              |                                                                                      |                                                         |      |        |                         |       |                     |             |   |                                 | ■□凹 100% ← |           |                                        |   |

Figure 16:

| $\mathbf{Z}$<br>$-9 - 8 - 1$                                           |                                                           |                         |        | Book2 - Microsoft Excel |        |   |              |      |   |                                                                                                    |              |
|------------------------------------------------------------------------|-----------------------------------------------------------|-------------------------|--------|-------------------------|--------|---|--------------|------|---|----------------------------------------------------------------------------------------------------|--------------|
| Insert<br>File<br>Home                                                 | Page Layout                                               | Formulas<br>Data        | Review | JULIA<br>View           |        |   |              |      |   | $\begin{picture}(150,10) \put(0,0){\line(1,0){155}} \put(150,0){\line(1,0){155}} \put(150,0){\line(1,0){155}} \put(150,0){\line(1,0){155}} \put(150,0){\line(1,0){155}} \put(150,0){\line(1,0){155}} \put(150,0){\line(1,0){155}} \put(150,0){\line(1,0){155}} \put(150,0){\line(1,0){155}} \put(150,0){\line(1,0){155}} \put(150,0){\$ |              |
| 88                                                                     | C:\Users\andy\AppData\Local\Juli =\" tcp://localhost:9999 |                         |        |                         |        |   |              |      |   |                                                                                                    |              |
| Select Julia File                                                      |                                                           | <b>C</b> Reconnect      |        |                         |        |   |              |      |   |                                                                                                    |              |
| Launch<br>Local Julia Be Include Julia File                            |                                                           | <b>Ex</b> Terminate     |        |                         |        |   |              |      |   |                                                                                                    |              |
|                                                                        | Julia                                                     |                         |        |                         |        |   |              |      |   |                                                                                                    |              |
| <b>SUM</b>                                                             | $\mathbf{v} = \mathbf{X} \mathbf{V}$ fx                   | =jlcall("simulate",100) |        |                         |        |   |              |      |   |                                                                                                    | $\checkmark$ |
| A<br>B<br>⊿                                                            | D<br>$\mathsf{C}$                                         | E.                      | F<br>G | н                       |        | K | L            | M    | N | $\circ$                                                                                                    |              |
| =jlcall("simulate",100)<br>1                                           |                                                           |                         |        |                         |        |   |              |      |   |                                                                                                    |              |
| $\begin{array}{c} 2 \\ 3 \\ 4 \end{array}$                             |                                                           |                         |        |                         |        |   |              |      |   |                                                                                                    |              |
|                                                                        |                                                           |                         |        |                         |        |   |              |      |   |                                                                                                    |              |
|                                                                        |                                                           |                         |        |                         |        |   |              |      |   |                                                                                                    |              |
| $\frac{5}{6}$                                                          |                                                           |                         |        |                         |        |   |              |      |   |                                                                                                    |              |
|                                                                        |                                                           |                         |        |                         |        |   |              |      |   |                                                                                                    |              |
|                                                                        |                                                           |                         |        |                         |        |   |              |      |   |                                                                                                    |              |
|                                                                        |                                                           |                         |        |                         |        |   |              |      |   |                                                                                                    |              |
| $\begin{array}{c} 8 \\ 9 \\ 10 \\ 11 \\ 12 \\ 13 \\ 14 \\ \end{array}$ |                                                           |                         |        |                         |        |   |              |      |   |                                                                                                    |              |
|                                                                        |                                                           |                         |        |                         |        |   |              |      |   |                                                                                                    |              |
|                                                                        |                                                           |                         |        |                         |        |   |              |      |   |                                                                                                    |              |
|                                                                        |                                                           |                         |        |                         |        |   |              |      |   |                                                                                                    |              |
|                                                                        |                                                           |                         |        |                         |        |   |              |      |   |                                                                                                    |              |
|                                                                        |                                                           |                         |        |                         |        |   |              |      |   |                                                                                                    |              |
| $\frac{1}{15}$<br>$\frac{1}{16}$<br>$\frac{1}{16}$<br>$\frac{1}{16}$   |                                                           |                         |        |                         |        |   |              |      |   |                                                                                                    |              |
|                                                                        | Sheet1 Sheet2 Sheet3 $\sqrt{2}$                           |                         |        |                         | $\Box$ |   | $\mathbb{H}$ |      |   | $\blacktriangleright \overline{\mathop{\boxplus}}$                                                                                                    |              |
| Enter                                                                  |                                                           |                         |        |                         |        |   | 田口凹          | 100% |   | Ð                                                                                                    |              |

Figure 17:

| $\boxed{\mathbf{X} \mathbin{\parallel} \mathbf{H} \mathbf{A} \cdot \mathbf{A} \cdot \mathbf{A} \cdot \mathbf{B}}$ |                |                                               |                    |                                 |                                                          |      |        | Book2 - Microsoft Excel |       |              |   |             |      |            |           | $  x$                                           |          |
|----------------------------------------------------------------------------------------------------|----------------|-----------------------------------------------|--------------------|---------------------------------|----------------------------------------------------------|------|--------|-------------------------|-------|--------------|---|-------------|------|------------|-----------|-------------------------------------------------|----------|
| <b>File</b>                                                                                                    | Home           | Insert                                        |                    | Page Layout                     | Formulas                                                 | Data | Review | View                    | JULIA |              |   |             |      |            |           | $\circ$ $\circ$ $\circ$ $\circ$ $\circ$ $\circ$ |          |
|                                                                                                    |                |                                               |                    |                                 | C:\Users\andy\AppData\Local\Juli => tcp://localhost:9999 |      |        |                         |       |              |   |             |      |            |           |                                                 |          |
| 88                                                                                                    |                | Select Julia File                             |                    |                                 | <b>Reconnect</b>                                         |      |        |                         |       |              |   |             |      |            |           |                                                 |          |
| Launch                                                                                                    |                | Local Julia <sup>112</sup> Include Julia File |                    |                                 | <b>B</b> Terminate                                       |      |        |                         |       |              |   |             |      |            |           |                                                 |          |
|                                                                                                    |                |                                               | Julia              |                                 |                                                          |      |        |                         |       |              |   |             |      |            |           |                                                 |          |
|                                                                                                    | A2             |                                               | $-\left( -\right)$ | $f_x$                           |                                                          |      |        |                         |       |              |   |             |      |            |           |                                                 |          |
| $\mathcal{A}$                                                                                                    | $\overline{A}$ | в                                             | $\mathsf{C}$       | D                               | E                                                        | F    | G      | н                       |       | $\mathbf{L}$ | J | $\,$ K $\,$ | L.   | M          | ${\sf N}$ | $\circ$                                         |          |
| $\mathbf{1}$                                                                                                    | 1.05           |                                               |                    |                                 |                                                          |      |        |                         |       |              |   |             |      |            |           |                                                 |          |
| $\overline{2}$                                                                                                    |                |                                               |                    |                                 |                                                          |      |        |                         |       |              |   |             |      |            |           |                                                 |          |
| $\overline{\mathbf{3}}$                                                                                           |                |                                               |                    |                                 |                                                          |      |        |                         |       |              |   |             |      |            |           |                                                 |          |
| $\overline{4}$                                                                                                    |                |                                               |                    |                                 |                                                          |      |        |                         |       |              |   |             |      |            |           |                                                 |          |
| 5                                                                                                    |                |                                               |                    |                                 |                                                          |      |        |                         |       |              |   |             |      |            |           |                                                 |          |
| $\boldsymbol{6}$                                                                                                  |                |                                               |                    |                                 |                                                          |      |        |                         |       |              |   |             |      |            |           |                                                 |          |
| $\overline{7}$                                                                                                    |                |                                               |                    |                                 |                                                          |      |        |                         |       |              |   |             |      |            |           |                                                 | $\equiv$ |
| $\bf 8$                                                                                                    |                |                                               |                    |                                 |                                                          |      |        |                         |       |              |   |             |      |            |           |                                                 |          |
| $\overline{9}$                                                                                                    |                |                                               |                    |                                 |                                                          |      |        |                         |       |              |   |             |      |            |           |                                                 |          |
| $\overline{10}$                                                                                                   |                |                                               |                    |                                 |                                                          |      |        |                         |       |              |   |             |      |            |           |                                                 |          |
|                                                                                                    |                |                                               |                    |                                 |                                                          |      |        |                         |       |              |   |             |      |            |           |                                                 |          |
| $\frac{10}{11}$<br>$\frac{12}{13}$                                                                                |                |                                               |                    |                                 |                                                          |      |        |                         |       |              |   |             |      |            |           |                                                 |          |
|                                                                                                    |                |                                               |                    |                                 |                                                          |      |        |                         |       |              |   |             |      |            |           |                                                 |          |
| $\vert$ 14                                                                                                    |                |                                               |                    |                                 |                                                          |      |        |                         |       |              |   |             |      |            |           |                                                 |          |
| $\overline{15}$                                                                                                   |                |                                               |                    |                                 |                                                          |      |        |                         |       |              |   |             |      |            |           |                                                 |          |
| 16                                                                                                    |                |                                               |                    |                                 |                                                          |      |        |                         |       |              |   |             |      |            |           |                                                 |          |
| 17<br>$H$ 4 $F$ $H$                                                                                               |                |                                               |                    | Sheet1 Sheet2 Sheet3 $\sqrt{2}$ |                                                          |      |        |                         |       | $\Box$ 4     |   |             | III. |            |           | $\triangleright$ $\Box$                         |          |
| <b>Ready</b>                                                                                                    |                |                                               |                    |                                 |                                                          |      |        |                         |       |              |   |             |      | Ⅲ Ⅲ 100% ⊝ | o         | $^{\circledR}$                                  |          |

Figure 18:

|                                                                          | دام اصا<br>Book2 - Microsoft Excel                            |                                                    |                  |             |                     |      |        |      |        |   |   |                                  |        |              | $\mathbf{x}$                                   |
|--------------------------------------------------------------------------|---------------------------------------------------------------|----------------------------------------------------|------------------|-------------|---------------------|------|--------|------|--------|---|---|----------------------------------|--------|--------------|------------------------------------------------|
|                                                                          | <b>File</b>                                                   | Insert<br>Home                                     |                  | Page Layout | Formulas            | Data | Review | View | JULIA  |   |   |                                  |        |              | $\circ$ $\bullet$ $\bullet$ $\bullet$ $\times$ |
|                                                                          | C:\Users\andy\AppData\Local\Juli = tcp://localhost:9999<br>88 |                                                    |                  |             |                     |      |        |      |        |   |   |                                  |        |              |                                                |
|                                                                          | <b>Reconnect</b><br>Select Julia File<br>Launch               |                                                    |                  |             |                     |      |        |      |        |   |   |                                  |        |              |                                                |
|                                                                          |                                                               | Local Julia <b>Be Include Julia File</b>           |                  |             | <b>Ex</b> Terminate |      |        |      |        |   |   |                                  |        |              |                                                |
|                                                                          |                                                               |                                                    | Julia            |             |                     |      |        |      |        |   |   |                                  |        |              |                                                |
|                                                                          | A2                                                            |                                                    | $\mathbf{v}$ (m) | $f_{\!x}$   |                     |      |        |      |        |   |   |                                  |        |              | $\checkmark$                                   |
| ×                                                                        | A                                                             | B                                                  | $\mathsf{C}$     | D           | E                   | F    | G      | H    |        | J | K |                                  | M      | $\mathsf{N}$ | $\circ$                                        |
| $\mathbf{1}$                                                             | 1.05                                                          |                                                    |                  |             |                     |      |        |      |        |   |   |                                  |        |              |                                                |
| $\overline{a}$<br>$\overline{\mathbf{3}}$                                |                                                               |                                                    |                  |             |                     |      |        |      |        |   |   |                                  |        |              |                                                |
| $\overline{4}$                                                           |                                                               |                                                    |                  |             |                     |      |        |      |        |   |   |                                  |        |              |                                                |
| $\overline{\mathbf{5}}$                                                  |                                                               |                                                    |                  |             |                     |      |        |      |        |   |   |                                  |        |              |                                                |
| $6\overline{6}$                                                          |                                                               |                                                    |                  |             |                     |      |        |      |        |   |   |                                  |        |              |                                                |
| $\overline{7}$                                                           |                                                               |                                                    |                  |             |                     |      |        |      |        |   |   |                                  |        |              |                                                |
| $\bf8$<br>$\overline{9}$                                                 |                                                               |                                                    |                  |             |                     |      |        |      |        |   |   |                                  |        |              |                                                |
|                                                                          |                                                               |                                                    |                  |             |                     |      |        |      |        |   |   |                                  |        |              |                                                |
|                                                                          |                                                               |                                                    |                  |             |                     |      |        |      |        |   |   |                                  |        |              |                                                |
| $\begin{array}{c}\n10 \\ 11 \\ 12\n\end{array}$                          |                                                               |                                                    |                  |             |                     |      |        |      |        |   |   |                                  |        |              |                                                |
|                                                                          |                                                               |                                                    |                  |             |                     |      |        |      |        |   |   |                                  |        |              |                                                |
|                                                                          |                                                               |                                                    |                  |             |                     |      |        |      |        |   |   |                                  |        |              |                                                |
| $\begin{array}{r} 13 \\ \hline 14 \\ \hline 15 \\ \hline 16 \end{array}$ |                                                               |                                                    |                  |             |                     |      |        |      |        |   |   |                                  |        |              |                                                |
| 17                                                                       |                                                               |                                                    |                  |             |                     |      |        |      |        |   |   |                                  |        |              |                                                |
|                                                                          |                                                               | II I → H Sheet1 Sheet2 Sheet3 2                    |                  |             |                     |      |        |      | $\Box$ |   |   | $\mathop{\mathrm{III}}\nolimits$ |        |              | $\blacktriangleright$ []                       |
|                                                                          |                                                               | Select destination and press ENTER or choose Paste |                  |             |                     |      |        |      |        |   |   |                                  | 100% → | O.           | $^{\circ}$                                     |

Figure 19:

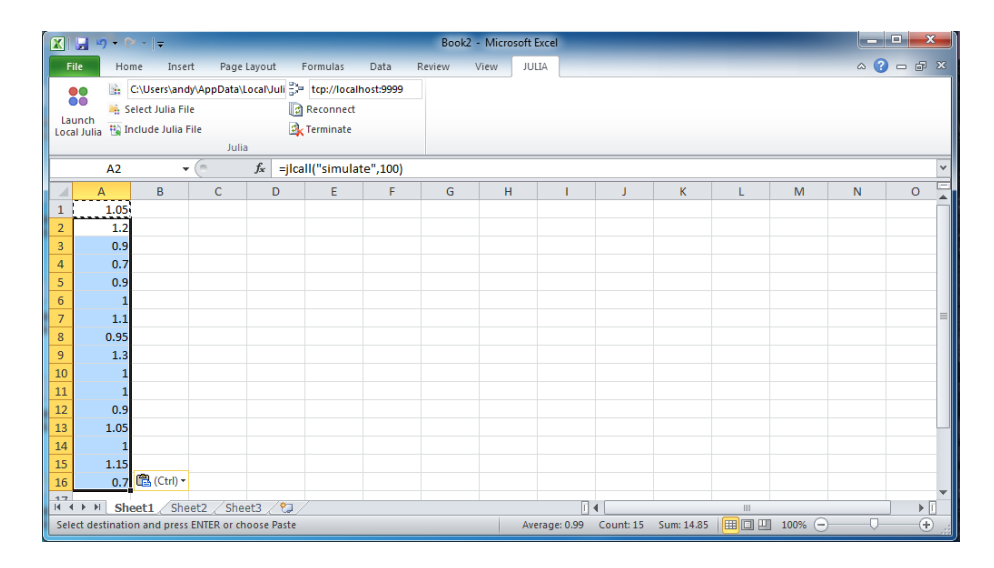

Figure 20:

### **Resolving #JuliaEmptyCell! error messages**

The jlcall function does not currently accept arguments whose inputs are cells or cell ranges that contain empty cells. To resolve a #JuliaEmptyCell! error, the input cells or cell ranges must be modified such that they contain a value of some type.

## **Defining global variables via jlsetvar**

If you wish to assign a value to a variable within the current Julia process, a global variable can be created through the use of the jlsetvar function in Excel.

jlsetvar accepts two arguments, where the first argument is a text string for the name of the variable to be created and the second argument is a numeric value, a string value, or a cell reference or cell range whose contents are numbers or strings.

### **Executing a Julia expression via jleval**

If you wish to define a Julia expression to be evaluated in the Julia process hosting the JuliaInXL server, the jleval function accepts a single string argument whose contents must be able to be evaluated by the julia function:

parse\_and\_eval(arg) = eval(parse(arg::String))

## **Connecting to a separate JuliaInXL server**

As mentioned previously, one can connect a single Excel session to different Julia sessions by changing the port number within the Julia Office Ribbon tab.

Below is an example of changing the port number of the current Julia session from the default 9999 port to 9998.

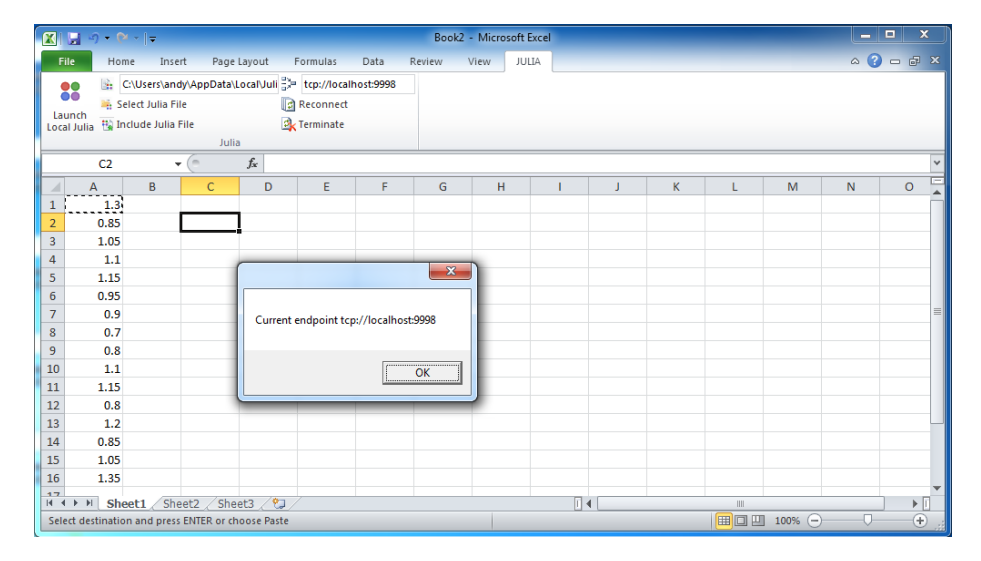

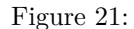

And then connecting that same Excel session to a separate Julia session where a different connection object has been associated with the new port number.

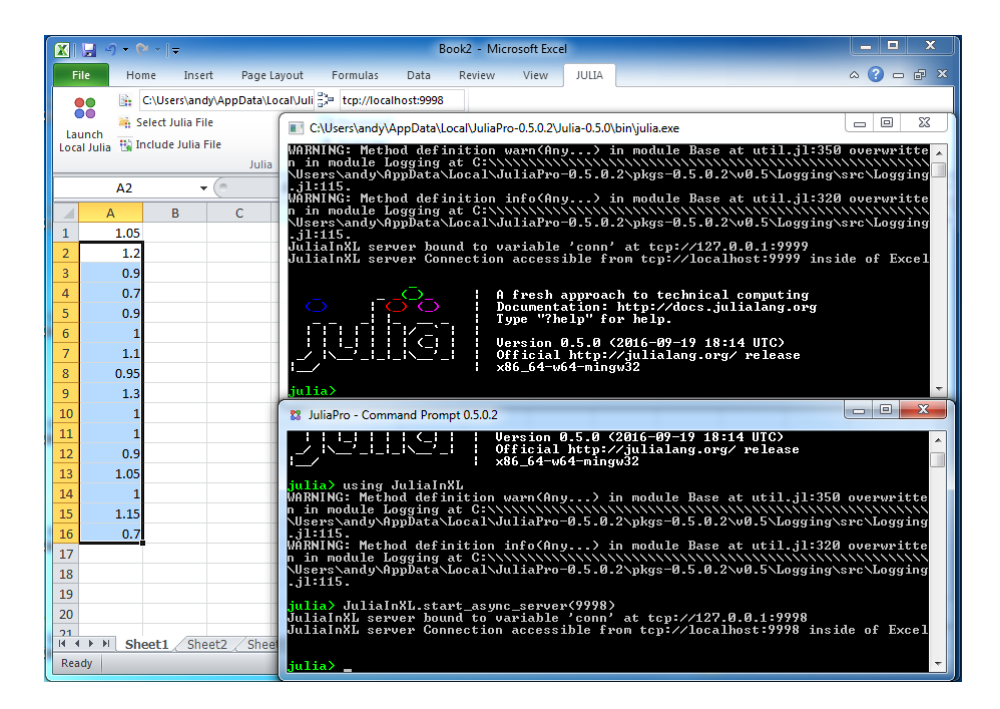

Figure 22: